## たよれーる Office365 Webサービス機能強化

## **●スマートフォンページ作成機能【アクセス情報の登録】**

## 地図などのアクセス情報は、地図画像の登録(①)か、地図情報サイトの検索結果をリンク設定 (②)することによって表⽰できます。

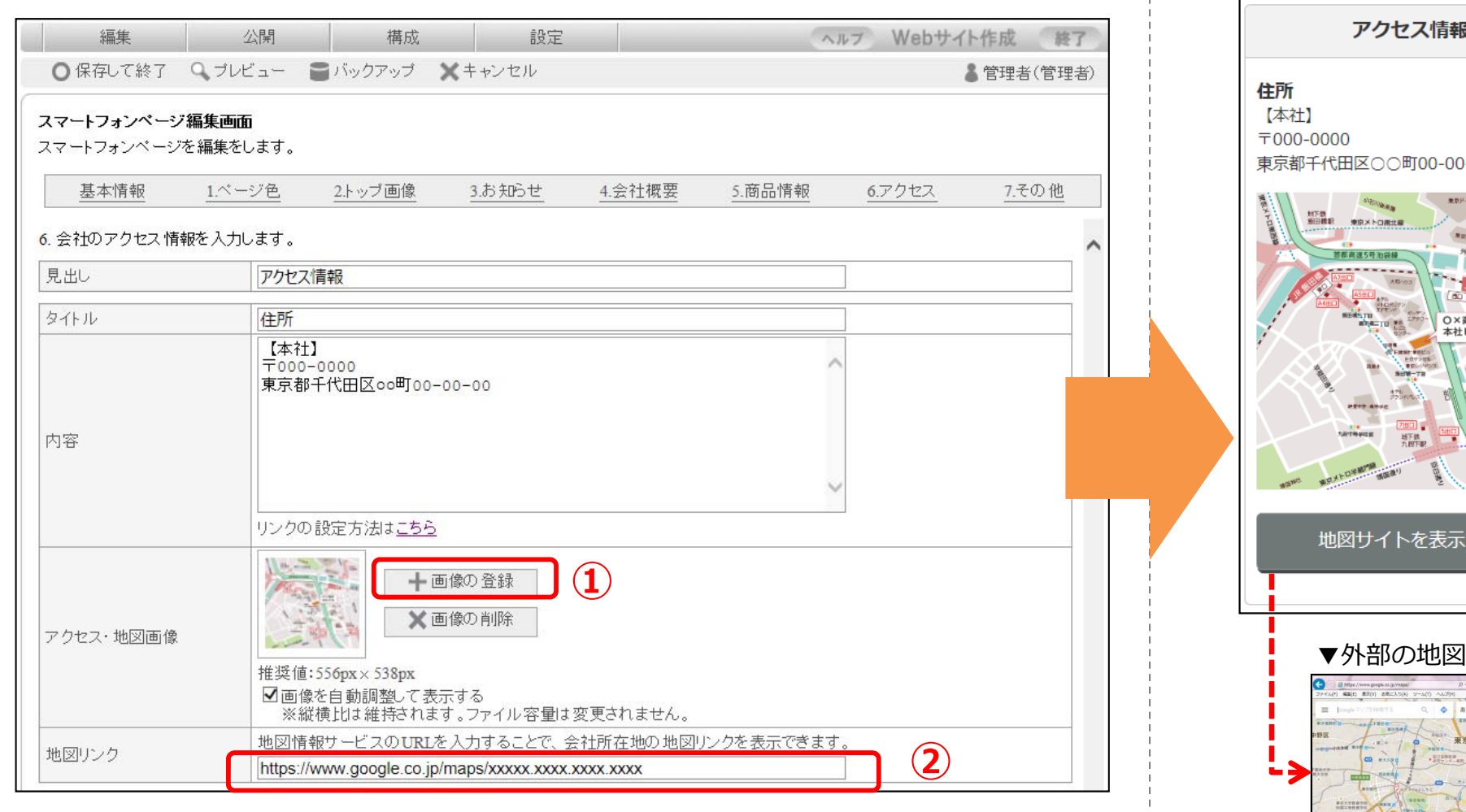

**①**  $00-0$ 期下級<br>水准機能 **斉会**<br>ピル une. 知下鉄<br>抑保町駅 **②** する ▼外部の地図情報サイト

**▼**プレビュー画⾯